# **Unveiling the Secrets of Rendering: A Comprehensive Guide to Exploring Rendering Algorithms in Modern OpenGL and Beyond**

In the realm of computer graphics, rendering algorithms play a pivotal role in transforming raw data into visually stunning images that captivate our screens. OpenGL, an industry-standard graphics library, empowers developers with an extensive suite of tools to create immersive 3D worlds and realistic effects.

This comprehensive guide unlocks the secrets of rendering algorithms, guiding you through the intricacies of modern OpenGL and beyond. Embark on an enlightening journey that will empower you to master the art of rendering, unlocking boundless possibilities for your graphics endeavors.

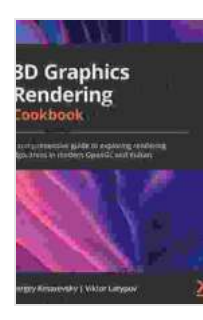

**[3D Graphics Rendering Cookbook: A comprehensive](https://preface.bccbooking.com/read-book.html?ebook-file=eyJjdCI6InFOVnNldFwvcFZWSEV1UzZvUUtSWGtWdW9LT0NycE1XK21ocVNhWVR4K0w0XC9ZN2ZPT0Q5ZVJlRXJmRzg1U1VmT2RHbUFNa2kzdE9pckQ0MGpveDVDMWFrb1krWE5SSmdzNWJESWNENUFTV3ZFVkNwUXNtK3JIWTF2c2VsWFh5ejZhb0ZyaEI5SXJRaGs4bFc4NzlzdGN4RWVKUk16em5NRmR4SVwvYzFGWnJ4UmtlbUphYTEwQ3BpV1BYMlpoUmk1ZkVscEJTdFprcndPR0dwdlNYaXhFQWFCcVp1cGlvZDZWT3p1Skl3M0h3SzJxZVdmU3NQdzFVU3Npak5nZjJNTEY5ejBBZnNjXC85RFhvWkpXb2pGWDFMQT09IiwiaXYiOiJhOTJlZTUyNWNjNTFjNDgyYTE4MzVhNzAyNWRhZjRmYyIsInMiOiI5N2U1ZDgxYTExODJiMjE0In0%3D) guide to exploring rendering algorithms in modern OpenGL and Vulkan** by Sergey Kosarevsky

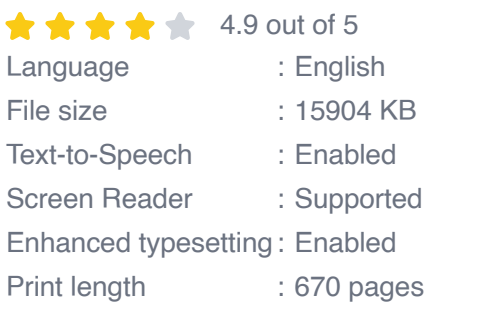

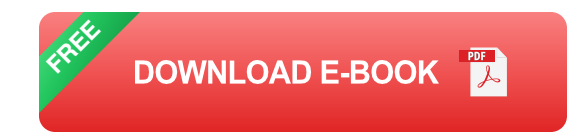

**Chapter 1: Fundamentals of Rendering Algorithms**

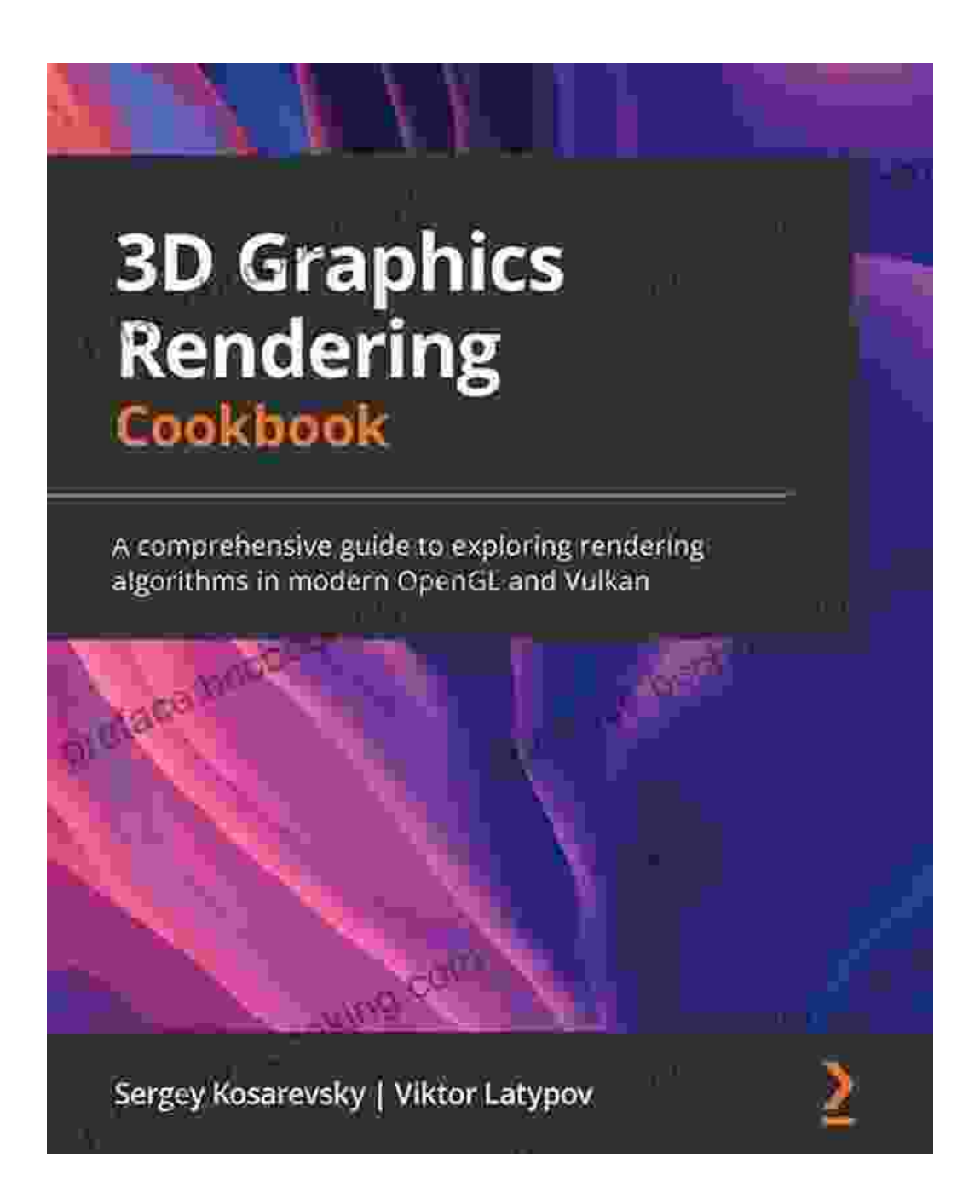

In this introductory chapter, we delve into the theoretical foundations of rendering algorithms. You'll gain a deep understanding of:

- The rasterization process and its role in image formation Ė
- The concept of projection and its impact on 3D rendering $\blacksquare$

The principles of lighting and shading, essential for adding realism to  $\bar{\phantom{a}}$ virtual scenes

#### **Chapter 2: OpenGL Primer: Exploring the Rendering Pipeline**

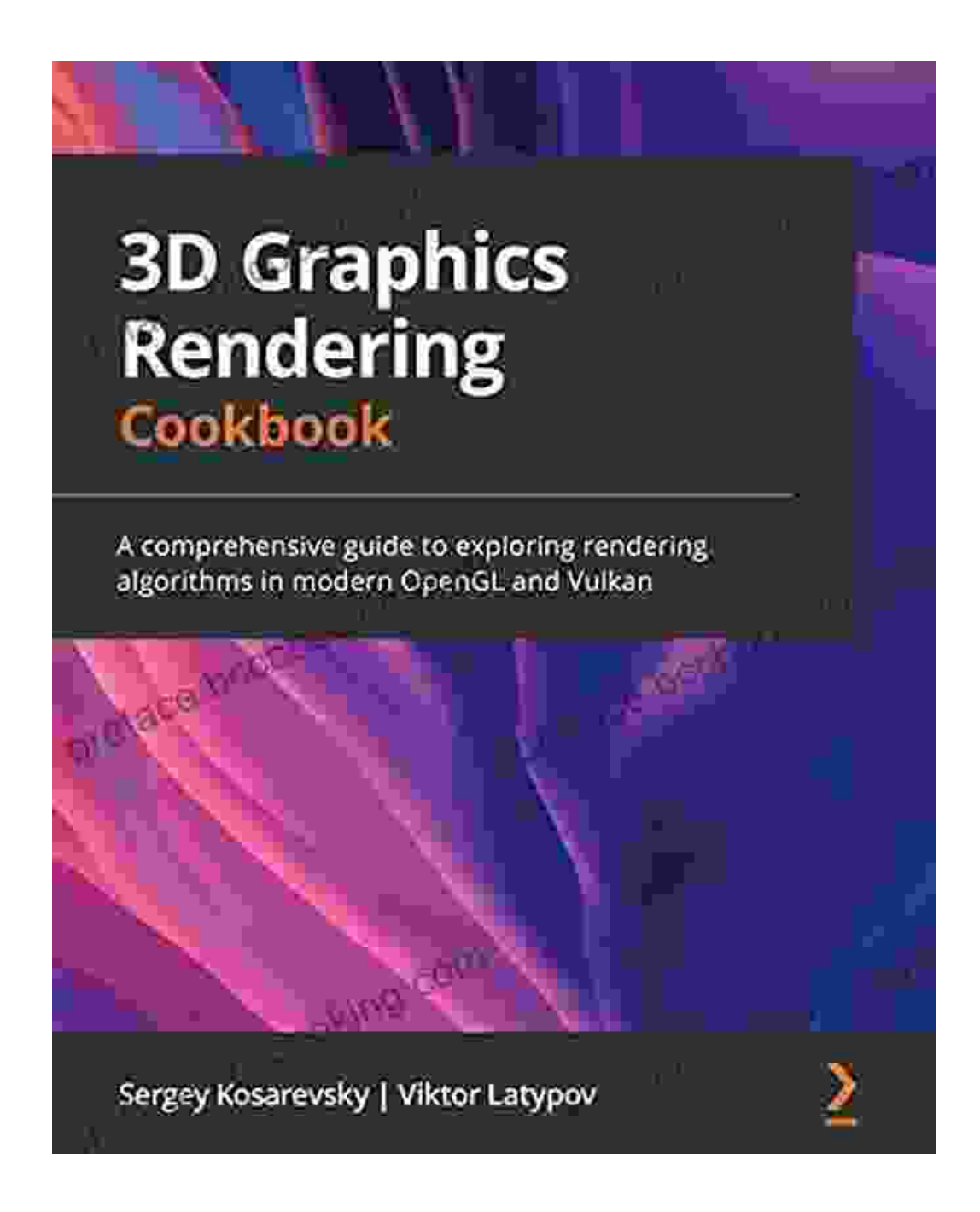

With the basics in place, we introduce you to the inner workings of OpenGL. This practical chapter covers:

- The OpenGL graphics pipeline and its stages  $\overline{\phantom{a}}$
- Vertex and fragment shaders, the building blocks of rendering  $\blacksquare$ programs
- Handling textures, buffers, and other essential data structures  $\blacksquare$

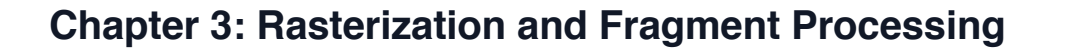

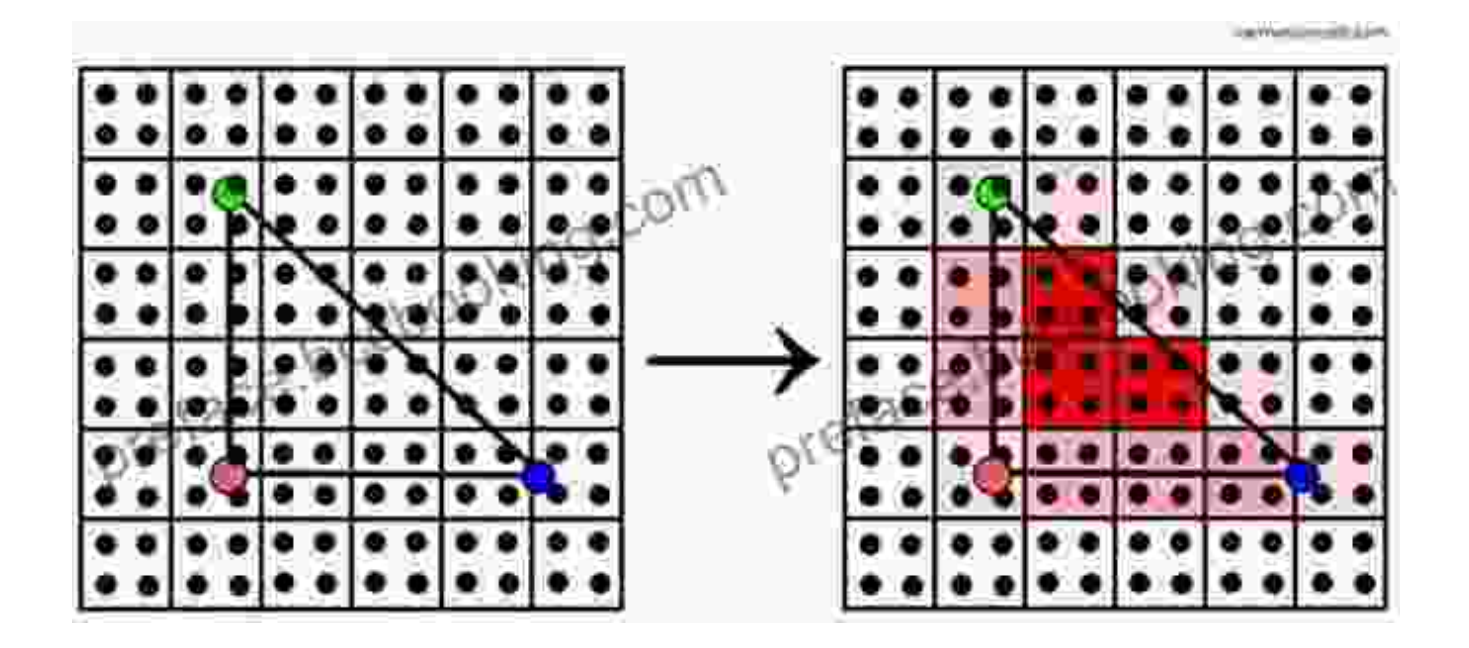

In this chapter, we delve into the complexities of rasterization and fragment processing. You'll learn:

- How pixels are computed and blended to form images  $\overline{\phantom{a}}$
- Techniques for advanced shading and blending effects  $\blacksquare$
- Optimizing rasterization performance for smoother visuals  $\blacksquare$

### **Chapter 4: Advanced Lighting Techniques**

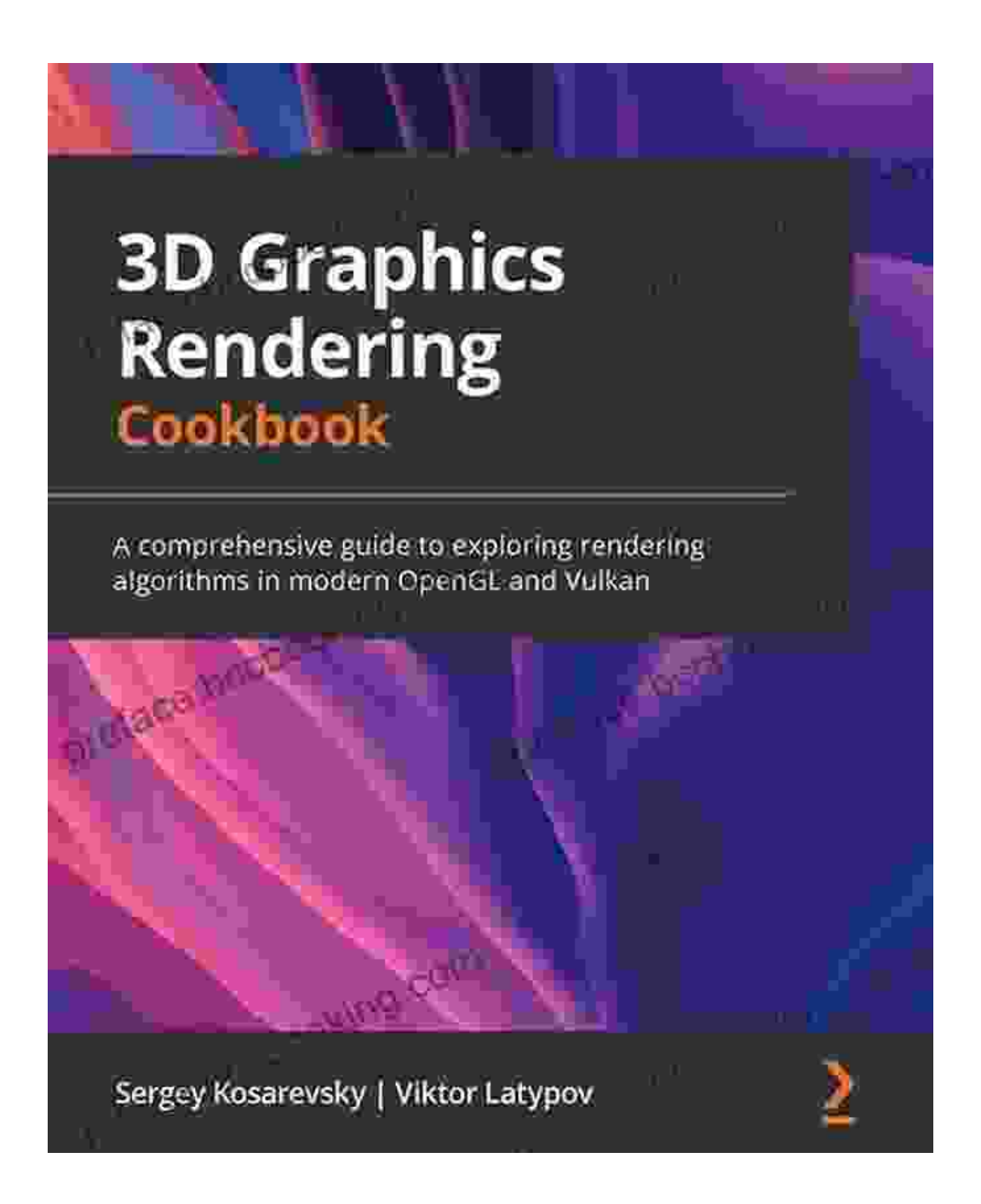

Lighting plays a crucial role in creating realistic and atmospheric scenes. This chapter explores advanced lighting techniques, including:

- Global illumination and radiosity for realistic lighting Ì.
- Physically-based rendering (PBR) for simulating real-world lighting  $\blacksquare$ effects

Shadow mapping and ambient occlusion for enhancing scene depth  $\blacksquare$ and detail

#### **Chapter 5: Rendering Beyond OpenGL**

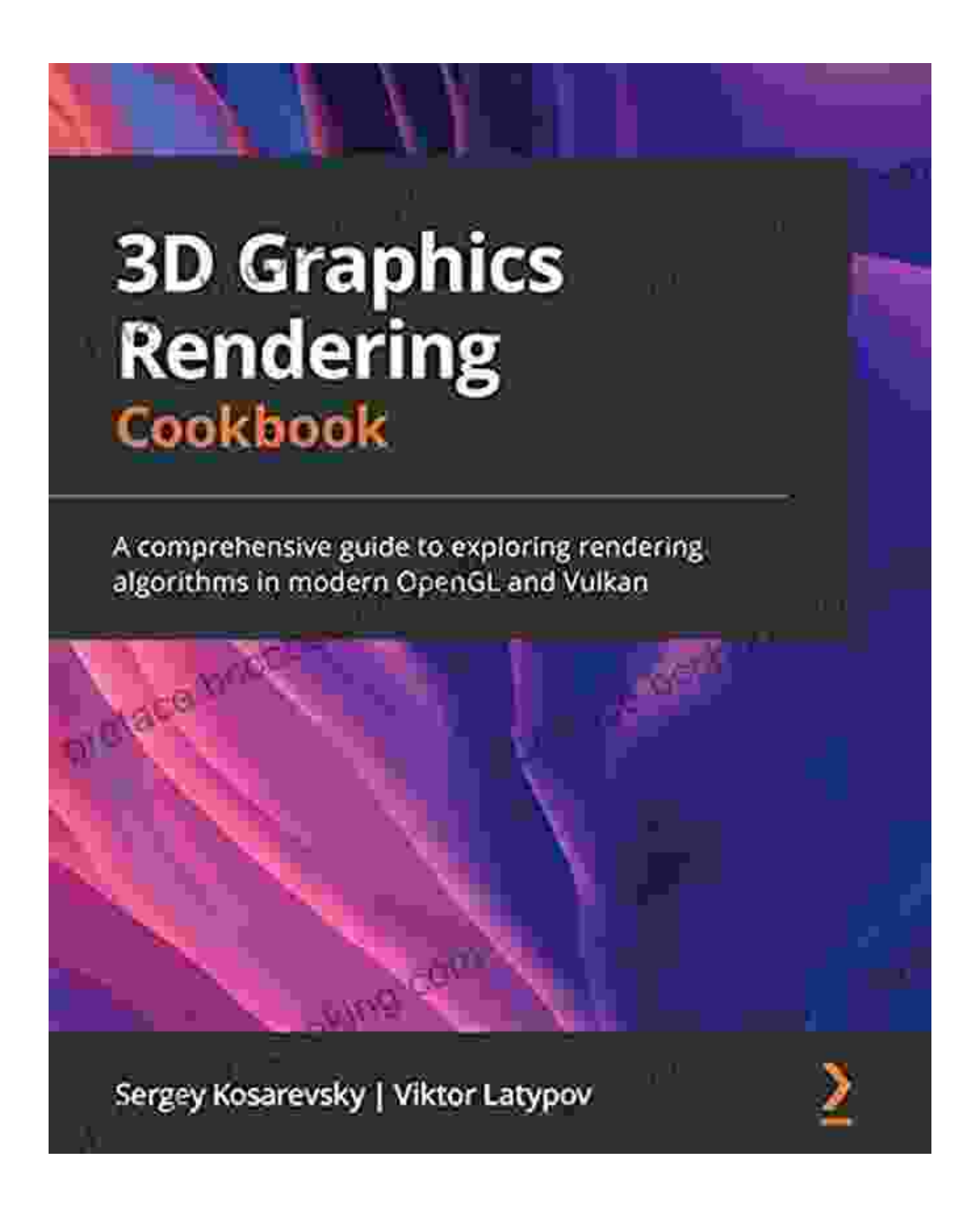

While OpenGL remains a powerful tool, this chapter ventures beyond its boundaries. You'll explore:

- Vulkan, a modern graphics API for enhanced performance and control  $\blacksquare$
- Real-time ray tracing for unparalleled visual fidelity  $\blacksquare$
- Machine learning and deep learning techniques for next-generation  $\blacksquare$ rendering

#### **Chapter 6: Case Studies and Applications**

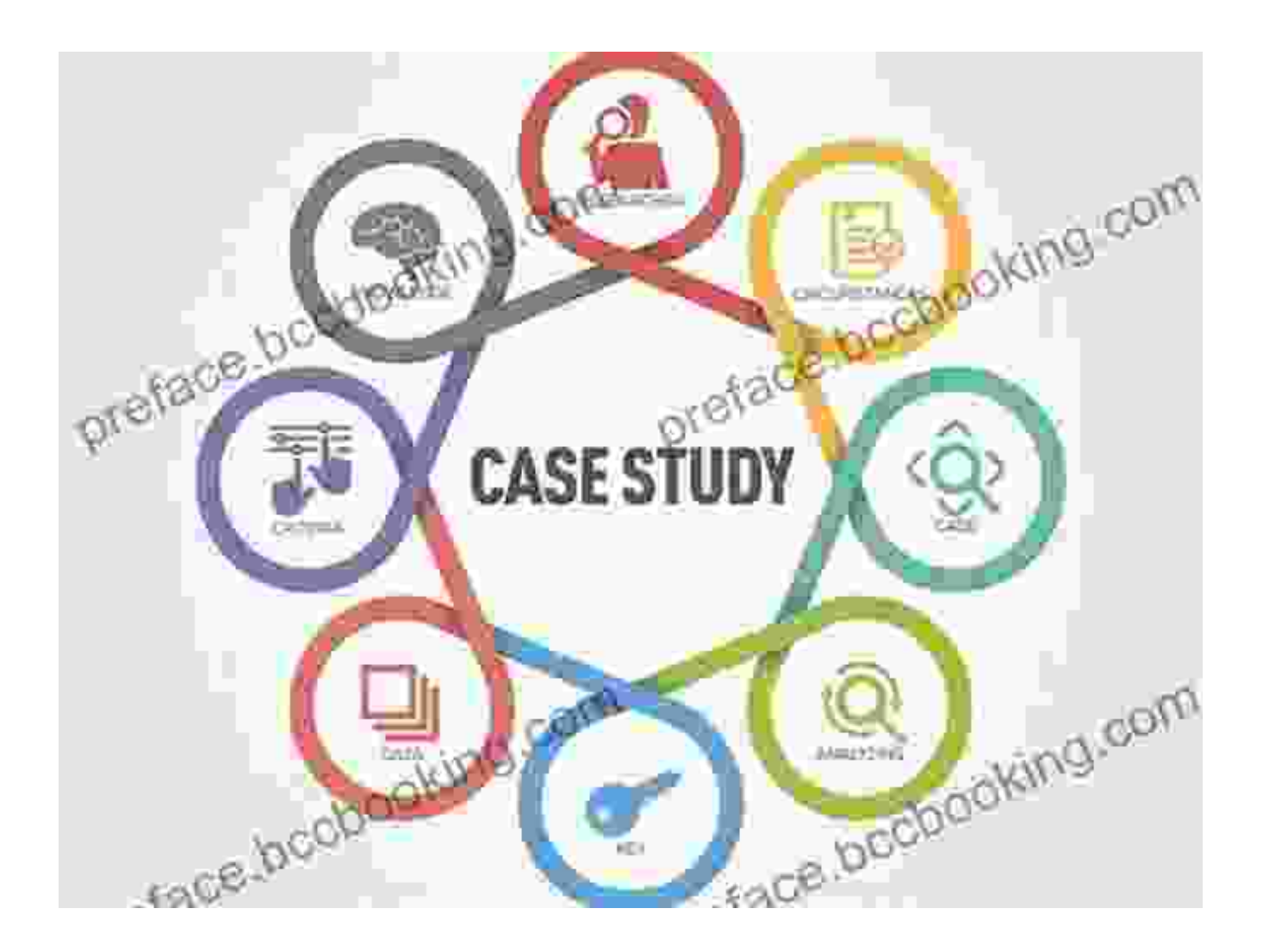

To cement your knowledge, this chapter presents real-world case studies showcasing the application of rendering algorithms. You'll discover:

- How rendering techniques are used in game development and  $\blacksquare$ animation
- Innovative applications of rendering in architecture and medical  $\blacksquare$ visualization
- Emerging trends and future directions in rendering technology  $\blacksquare$

#### **Unlock the Power of Rendering Today**

Embark on this extraordinary journey and unlock the transformative power of rendering algorithms. With this comprehensive guide, you'll gain a profound understanding of modern OpenGL and beyond, empowering you to create breathtaking visuals that captivate audiences worldwide.

Free Download your copy today and unlock the secrets of rendering!

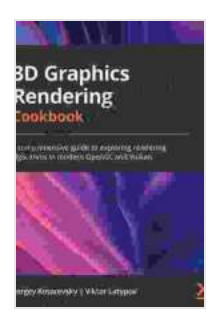

### **[3D Graphics Rendering Cookbook: A comprehensive](https://preface.bccbooking.com/read-book.html?ebook-file=eyJjdCI6InFOVnNldFwvcFZWSEV1UzZvUUtSWGtWdW9LT0NycE1XK21ocVNhWVR4K0w0XC9ZN2ZPT0Q5ZVJlRXJmRzg1U1VmT2RHbUFNa2kzdE9pckQ0MGpveDVDMWFrb1krWE5SSmdzNWJESWNENUFTV3ZFVkNwUXNtK3JIWTF2c2VsWFh5ejZhb0ZyaEI5SXJRaGs4bFc4NzlzdGN4RWVKUk16em5NRmR4SVwvYzFGWnJ4UmtlbUphYTEwQ3BpV1BYMlpoUmk1ZkVscEJTdFprcndPR0dwdlNYaXhFQWFCcVp1cGlvZDZWT3p1Skl3M0h3SzJxZVdmU3NQdzFVU3Npak5nZjJNTEY5ejBBZnNjXC85RFhvWkpXb2pGWDFMQT09IiwiaXYiOiJhOTJlZTUyNWNjNTFjNDgyYTE4MzVhNzAyNWRhZjRmYyIsInMiOiI5N2U1ZDgxYTExODJiMjE0In0%3D) guide to exploring rendering algorithms in modern OpenGL and Vulkan** by Sergey Kosarevsky

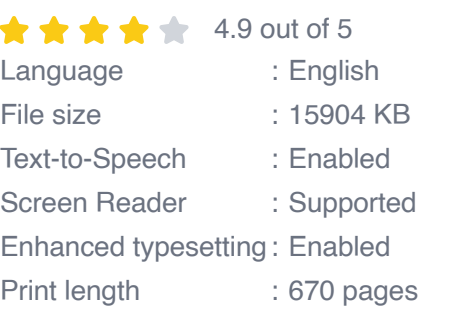

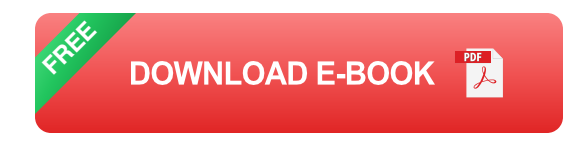

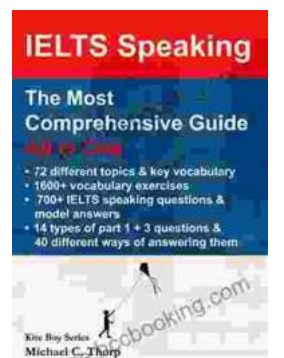

### **[Master IELTS Speaking: The Ultimate Guide to](https://preface.bccbooking.com/full/e-book/file/Master%20IELTS%20Speaking%20The%20Ultimate%20Guide%20to%20Success.pdf) Success**

Kickstart Your IELTS Journey with the Most Comprehensive Guide Are you preparing for the IELTS exam but feeling overwhelmed by the Speaking section?...

## **[Back Spin: A Thrilling Myron Bolitar Novel](https://preface.bccbooking.com/full/e-book/file/Back%20Spin%20A%20Thrilling%20Myron%20Bolitar%20Novel.pdf)**

Get ready to embark on a heart-pounding journey with the enigmatic Myron Bolitar, a former sports agent turned shrewd private investigator, in Harlan Coben's...

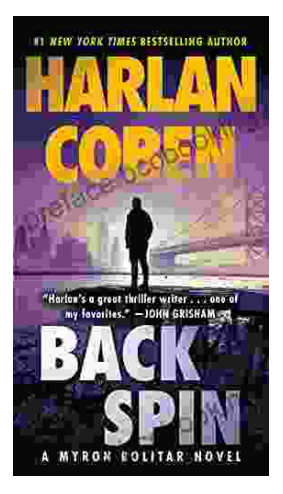